## 発表の前に

- ■昨年5月にネットワークに関する発表をした よ
- ■ これは評判が良かった。
- **Service Service** ■ 人がいっぱい集まった。
- **Service Service** ■ 初心者向けの話はウケる?

発表の前に(その2)

- ■昨年10月にSaaSに関する発表をしたよ
- **Service Service** ■ 今的なネタ。
- **Service Service** ■ でも閑古鳥鳴きまくり。
- **Service Service** ■ マニアックなネタはウケない?
- **Service Service** ■ 今風のネタも微妙?

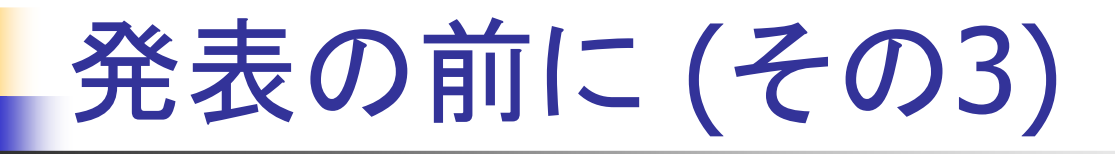

- ってことで、今回は初心者向けを狙ってみたよ。  $\mathcal{L}^{\text{max}}$
- しかも今風しやなくてわりと使い古された感しの ■ しかも今風じゃなくてわりと使い古された感じのネタ
- でも、なんだか、人の集まりが悪くないかい?
- 知ってる顔しかいない!
- /J`イ ノႱ `Ⴑ ` <del>乂</del> ∪ノ ㅜ †」Ⴑ `/~ ■ かわいい女の子もいないぞ!
- しょんぼり
- にからノ ■ だからプレゼン資料も文字ばっかりだよ!
	- 本ヨはっ新まじエ゙ヽ━ンも書いしなヽし』 ■ 本当は今朝まで1ページも書いてなくてあわてて作ったら、なんだけど。
- でも気を取り直していきましょ!

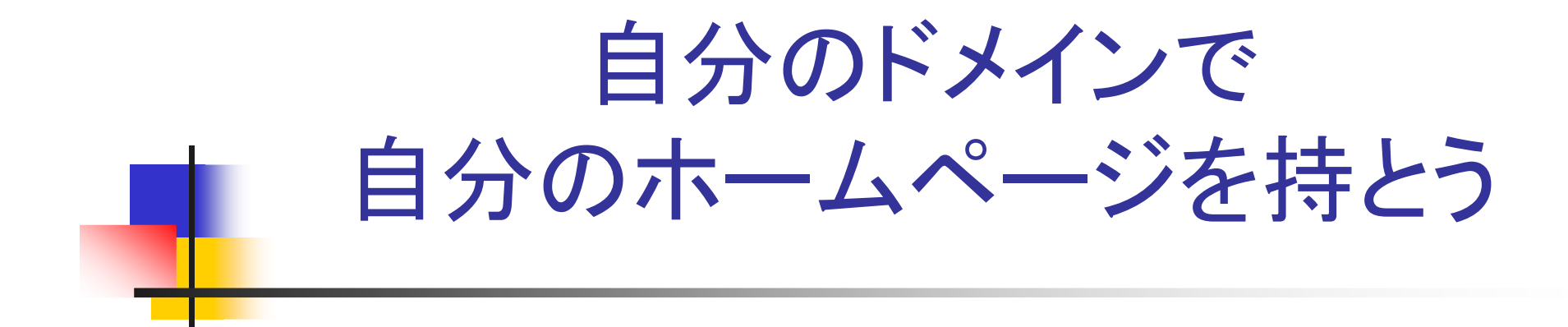

2007年9月度 MCEA技術者交流会資料by 佐々木健

2007/9/2 by sasaki@pochi.cc

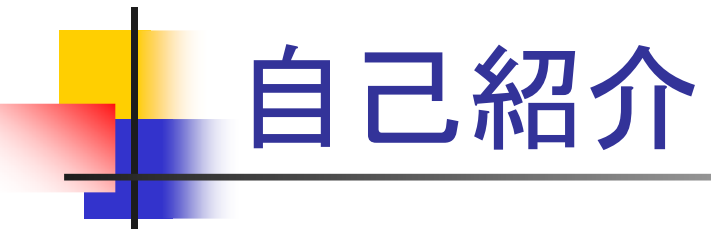

- 元々はネットワークエンジニアなのかな?  $\mathcal{L}_{\mathrm{max}}$
- アンカーテクノロジー株式会社開発部所属。
- $\mathbf{r}$ 開発するよするよ。仕事くださいまし !
- 2007年4月まで3年とちょっと組合の事務局で働いてました。
- いろいろなことをした。
- もちろんサーバを借りたりドメインの取得なんかもやった。
- 当時は業者がいなかったんだもん。
- でも偉そうに言うことじゃないね。
- 簡単だから。
- $\sim 10$ ってことで、今回はその簡単なお話ね
- **The College** 本題にGo!

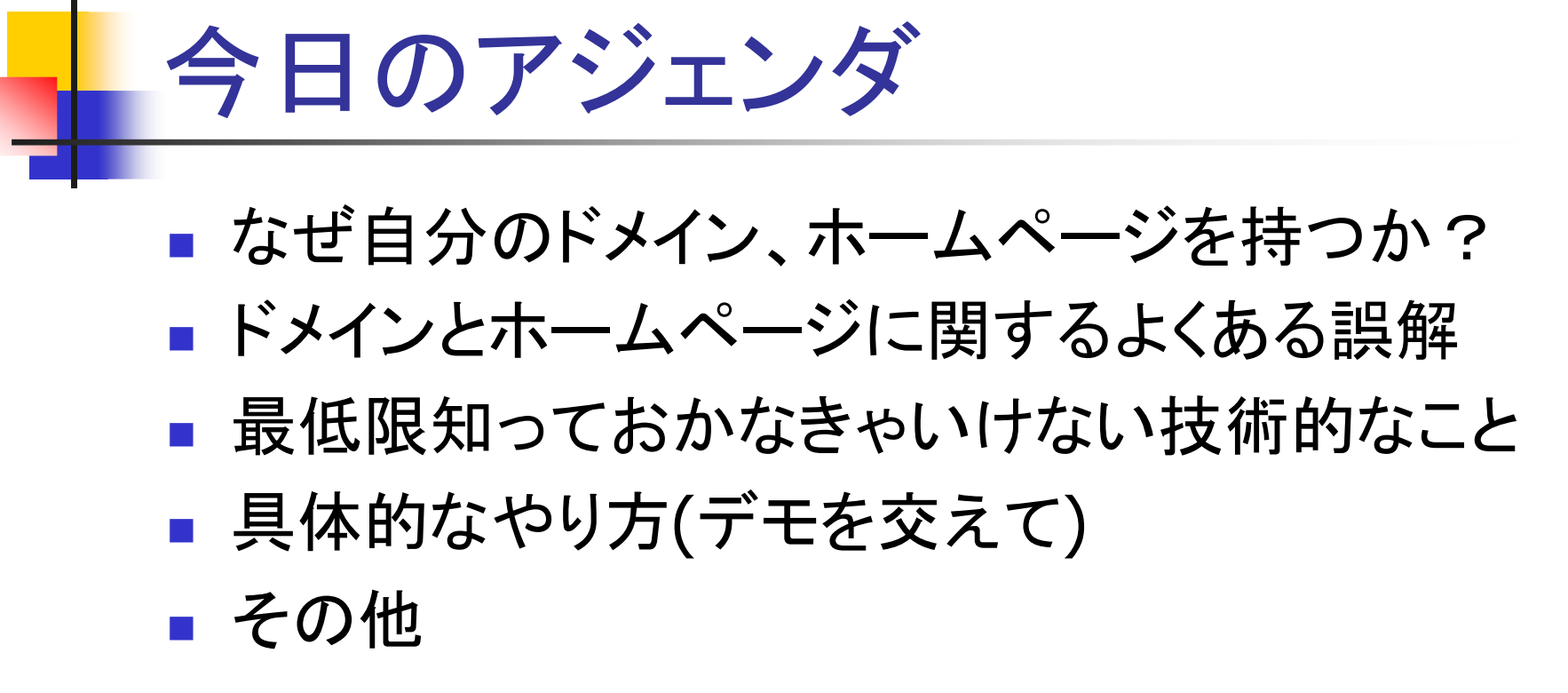

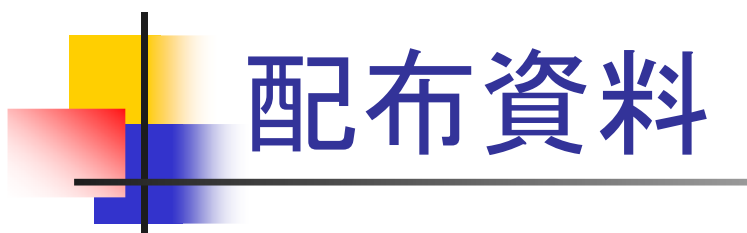

- **Service Service** ■ごめん、ないよ。
- **Service Service** ■ この資料は整形して、マズい部分を削除し て、後でウェブに載せとくです。

なぜ自分のドメイン、ホームページを持つのか?

- **Service Service** ■ 目的は自分の中で整理しといたほうが良 い
- ■ 動機付けになる
- 止めるときに\* ■ 止めるときに納得しやすくなる

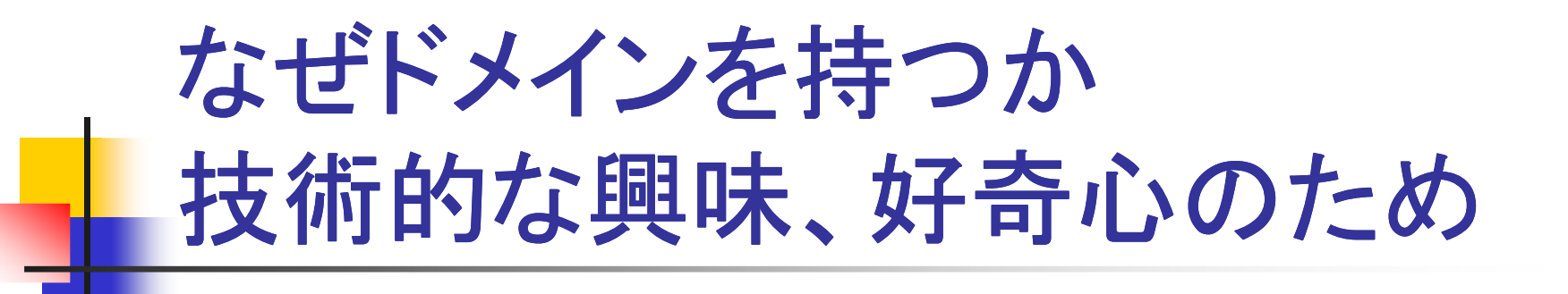

**Service Service** ■ どうやるんだろう? ■ 日刀 じじり (み/ ■ 自分で作ってみたい ■ いろいろ実験してα ■ いろいろ実験してみたい

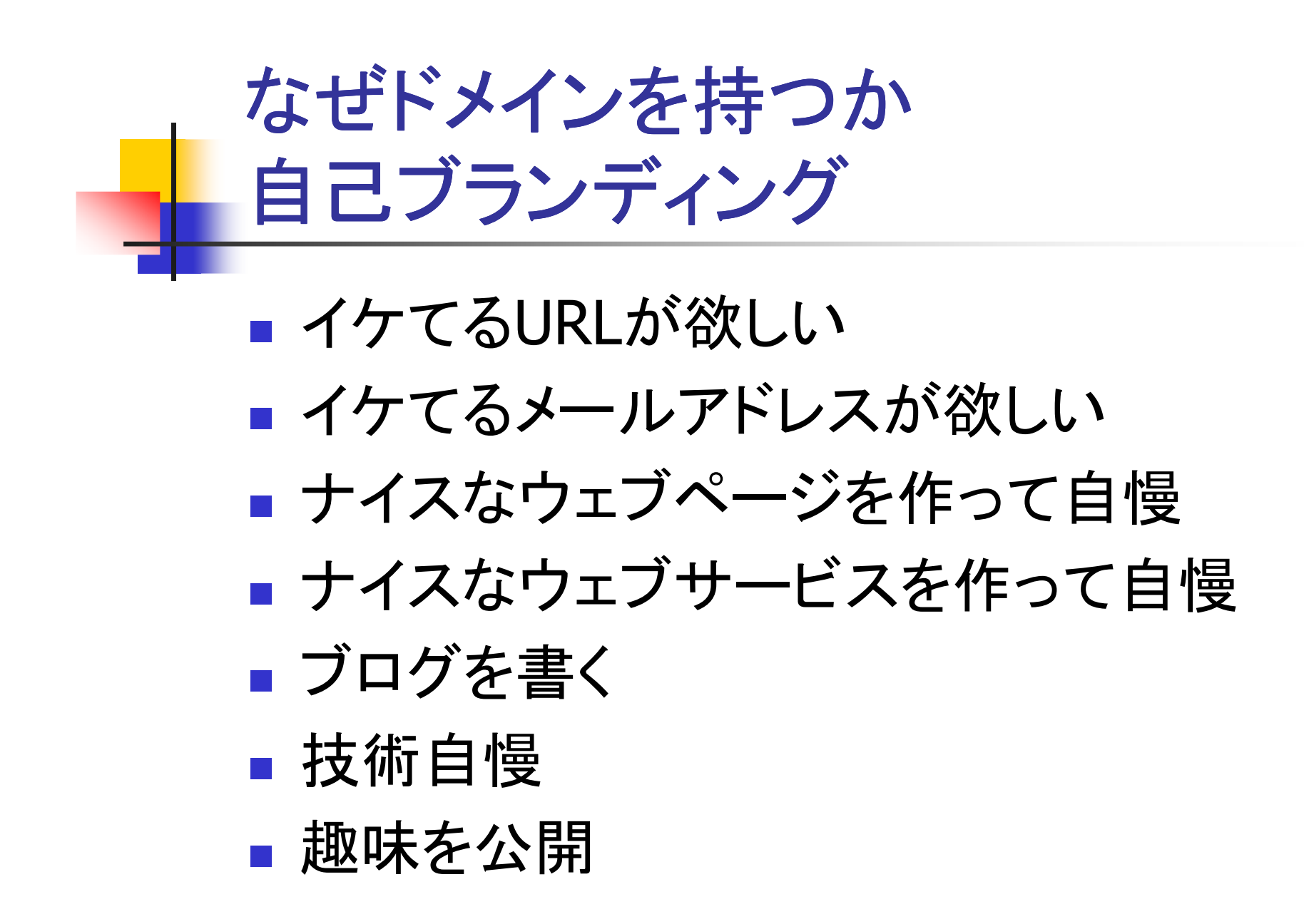

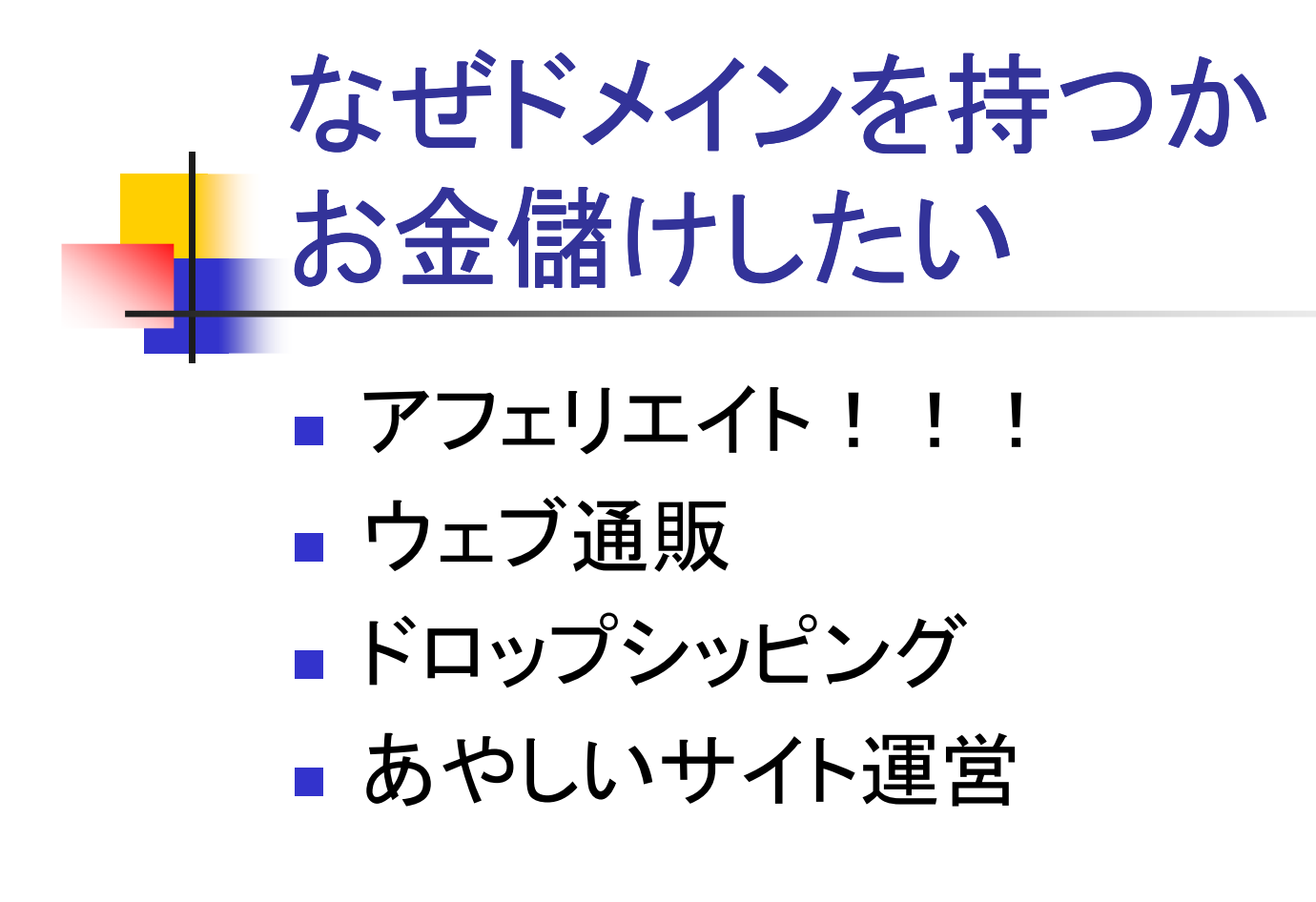

なぜドメインを持つかネタのため

- **Service Service** ■ ネタのためのドメインを取るのって流行っ たよね
- **Service Service** ■ 流行ったよね???

### **Service Service** ■ 流行ったんだよ。

なぜドメインを持つか必要に迫られて■詳しいんでしょ?、作って~ **Service Service** ■ コミュニティ活動で必要 ■会社を作っちゃった ■ キカ イハTイ更 แト しんざや ■技術検証しなきゃいけない ■ 1工事 (゙'丿エノ(ノ) ゾールケ ■ 仕事でウェブのツールを使いたい

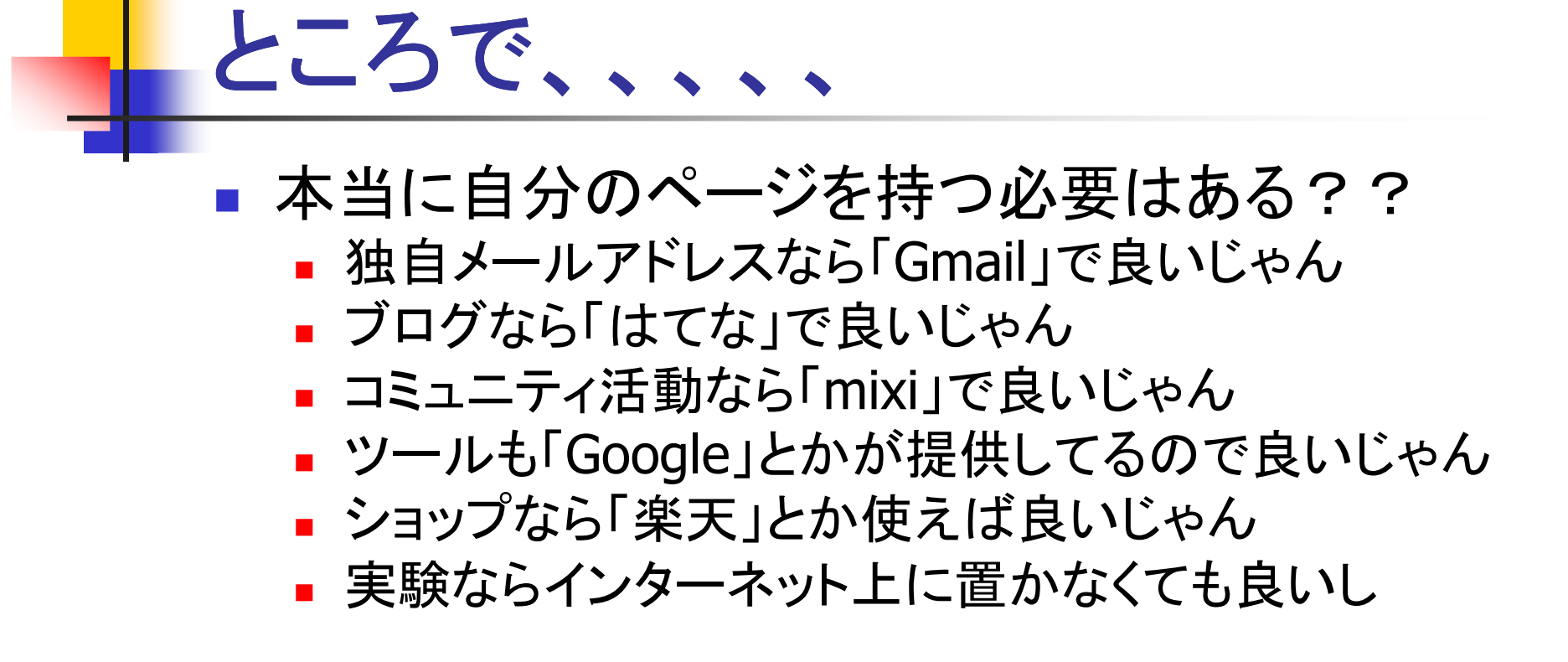

### ■ 持たない、という選択肢もあるよ

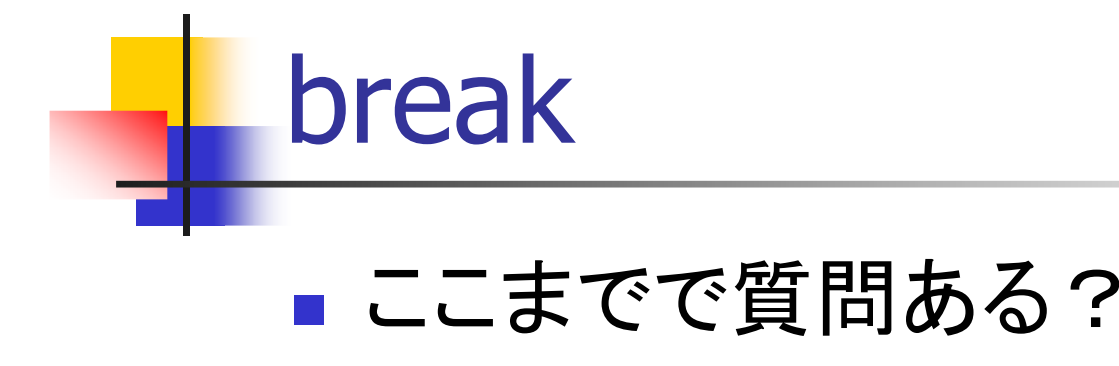

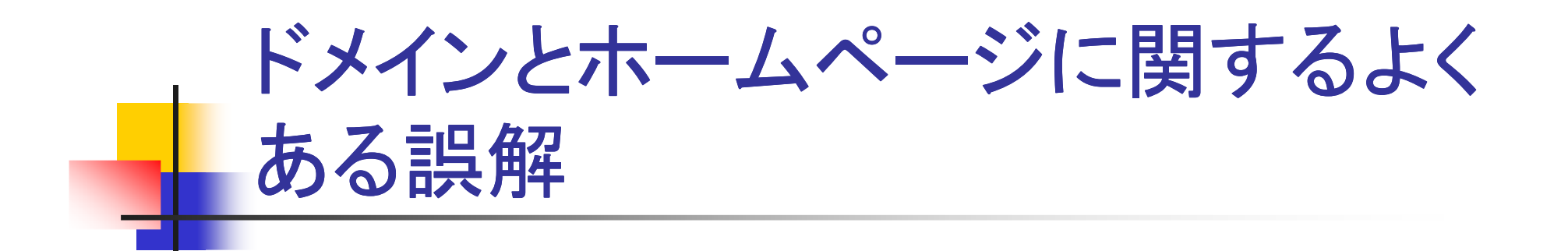

- **Service Service** ■ 誤解は大抵不幸
- **Service Service** ■ 愛で解決
- 滲 かん ■ 愛がなかったら仕方ない
- とつぐも艮い話は直い。 ■ どうでも良い話は置いといて、本題へ

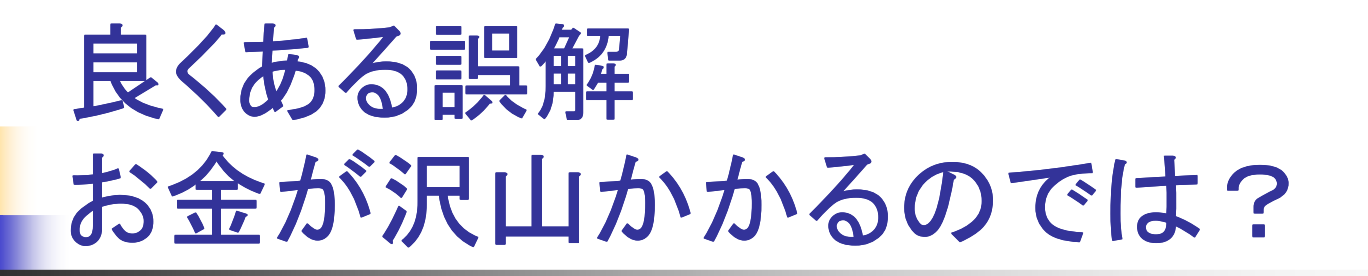

- ■ そんなにかからない。
	- 安いドメインだと、ドメイン維持に1年で1000円 以下
	- ソ ■ サーバも月300円ぐらいから、Google Apps と かを使えば無料

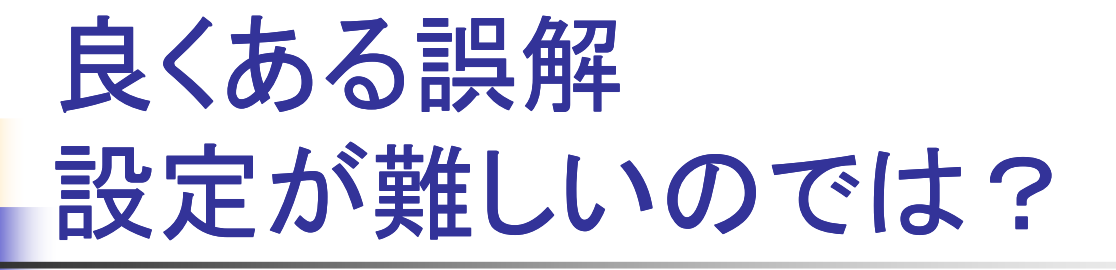

- ■業者の設定ページが素晴しく良くできてる ■ わかってれば簡単
- ■ でも技術的知識は必要!!

### 良くある誤解サーバを自前で立てなきゃいけないのでは?

- ■ 何年前の知識だよ!
- (゙ナ」イ┘り/、し 、\_ど|\_ ■ でもやりたいことによっては自前で立てな きゃ駄目。

#### 自前ドメインでの悩み所、はまり所П ■ ドメイン名は何にしたら良いの? ▔ <sub>■</sub> --> 安いから適当でOK ▔ **- --> でも後で後悔w** П ■ 最初はどのサービス? ■ ━━ノ い ノ いひ炎 史 じて ■ --> いつでも変更できるから安いのでOK П ■ DNSがわからない ▌▝▘╱▕秘ුු▜▝᠗し ■ --> 勉強するしかない。資料は沢山ある。 П **■ HTMLが書けない** ▌ ""↗ 秘课 %し ■ --> 勉強するしかない。最初から立派な必要はない。テンプレー トは沢山ある■ 書く不タかな ■ 書くネタがない ■ --ノ 音 ノノ 'イ ■ --> 書かなきゃ良いじゃん

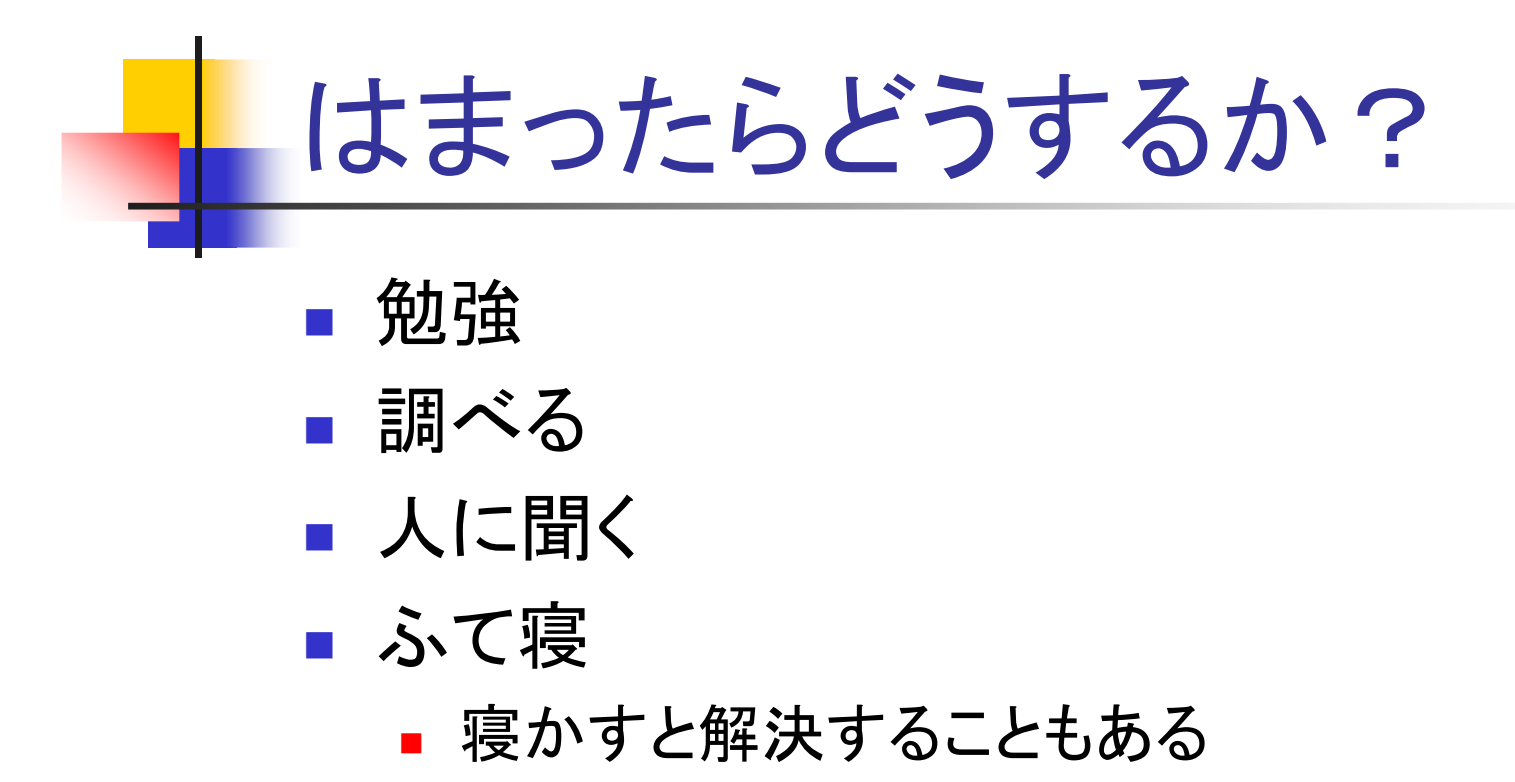

### わりとなんとかなるものだよ。■ 悩む前に手を動かそう!!

最低限知っておかなきゃいけない 技術的な知識

- ■ ここ10年で手順はどんどん簡単になった
- **Service Service** ■ でも技術的なことは変わらない
- d しつ 見 え ふざ やし ハナぶし しく ■ むしろ覚えなきゃいけないことは昔より多 いかも

## DNSとは?

- ■ 名前解決をする仕組み
- ■ 巨大な分散型データベース
- **Service Service** ■階層構造になっている
	- 取工11/刀フレ━トサー ■ 最上位がルートサーバ
- インターネツトの基本 ■ インターネットの基本テクノロジー

## DNSの仕組み

- ユーサか問い合わ† ■ ユーザが問い合わせるのはDNSキャッシュサーバ
- ギベツンユリーハVハ屮IJ旧靴かへつていんはて。 ■ キャッシュサーバの中に情報が入っていればそれを返す
- 1目 #Ⅳ /J 'ノよ! J イレlよ 十 イ'ソンユ リ ̄ノ ヽlよて ∪ノ Γ ノイ ノ 彳 目 펴 ■ 情報がなければキャッシュサーバはそのドメインを管理し ているDNSサーバに問い合わせる
- トメイノ $\gamma$  E I# 9 るUNコサーハリ ■ ドメインを管理するDNSサーバのIPアドレスがわからなけ れば、そのドメインの上位のDNSサーバに、DNSサーバのIPアドレスを問い合わせる
- エ1\/())UNSサーハ()IP/M ■ 上位のDNSサーバのIPアドレスがわからなければ、さら に上位に問い合わせる
- 再帰的に問い合わせ ■ 再帰的に問い合わせを行なって、最終的に目的の名前 解決を行なう

# DNSの仕組み(例)

 www.example.co.jpのIPアドレスを問い合わせる。キャッシュサーバに情報が入っていないとする 。

- 1. example.co.jp を管理するDNSサーバを探す --> キャッシュサーバに情報がない しゅうしゅう しゅうしゅう しゅうしゅう しゅうしゅう しゅうしゅう かいしゅう
- . co.jp を管理するDNSサーバを探す --> キャッシュサーバに情報がない<br>… in を管理するDNSサーバを探す --> キャッシュサーバに情報がない 2.
- 3.jp を管理するDNSサーバを探す --> キャッシュサーバに情報がない
- 4.ルートサーバに jp を管理するDNSサーバを問い合わせる --> OK
- 5. jp を管理するDNSサーバに co.jp を管理するDNSサーバを問い合わせる  $\rightarrow$  OK
- . co.jp を管理するDNSサーバに example.co.jp を管理するDNSサーバを問<br> い合わせる --> OK 6.い合わせる --> OK<br>example co.in た告理オスDNS#ーバニ www.example.co.in のIDマド!
- 7.. example.co.jp を管理するDNSサーバに www.example.co.jp のIPアドレ<br>スを問い合わせ --> OK スを問い合わせ --> OK

## DNSのレコード

- NS --> DNSサーバ
- $\blacksquare$   $\vdash$   $\vdash$   $\triangleright$   $\bot$   $\vdash$   $\vdash$   $\vdash$   $\vdash$   $\vdash$ ■ A --> 正引き(FQDNからIPアドレスへの対応付 け)
- P. ■ PTR --> 逆引き(IPアドレスからFQDNへの対応 付け)
- M ■ MX --> そのドメインのメールの配送先
- CNAME --> 別名
- ▌ ᅵ∧ │ ーーノ x+ッ ■ TXT --> 文字列、各種認証で用いられることが 多い
- M AP ■ AAAA --> IPv6 用

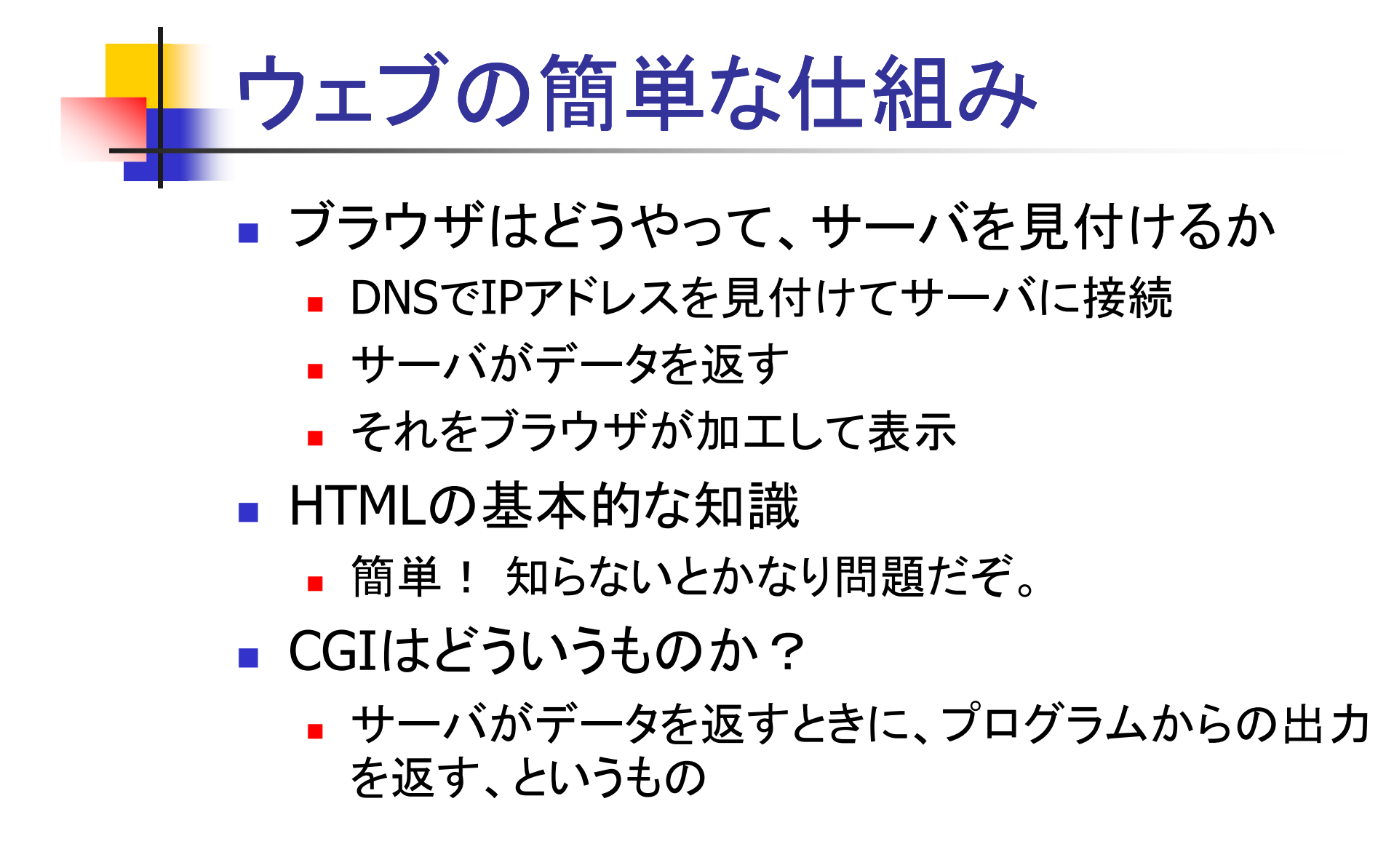

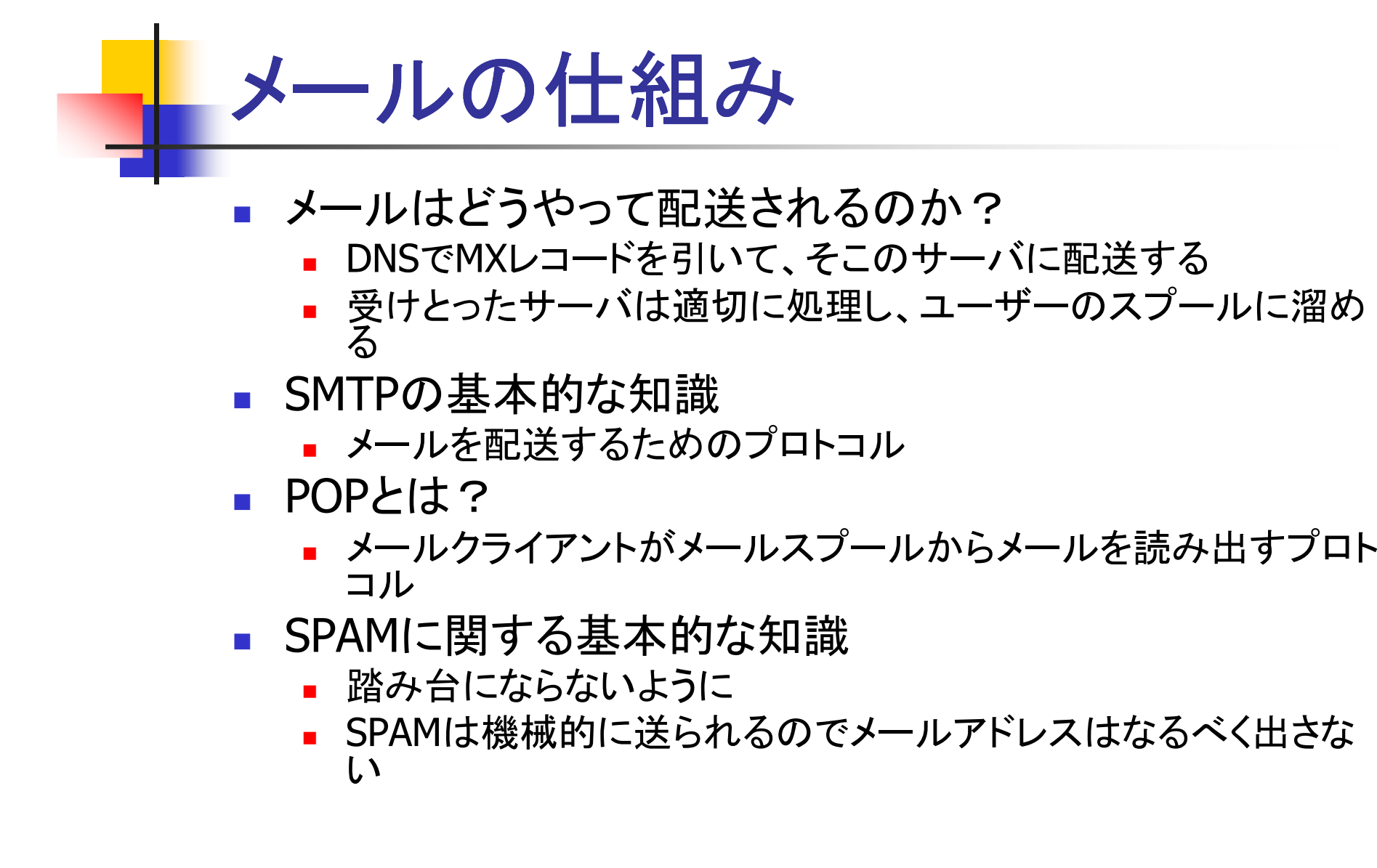

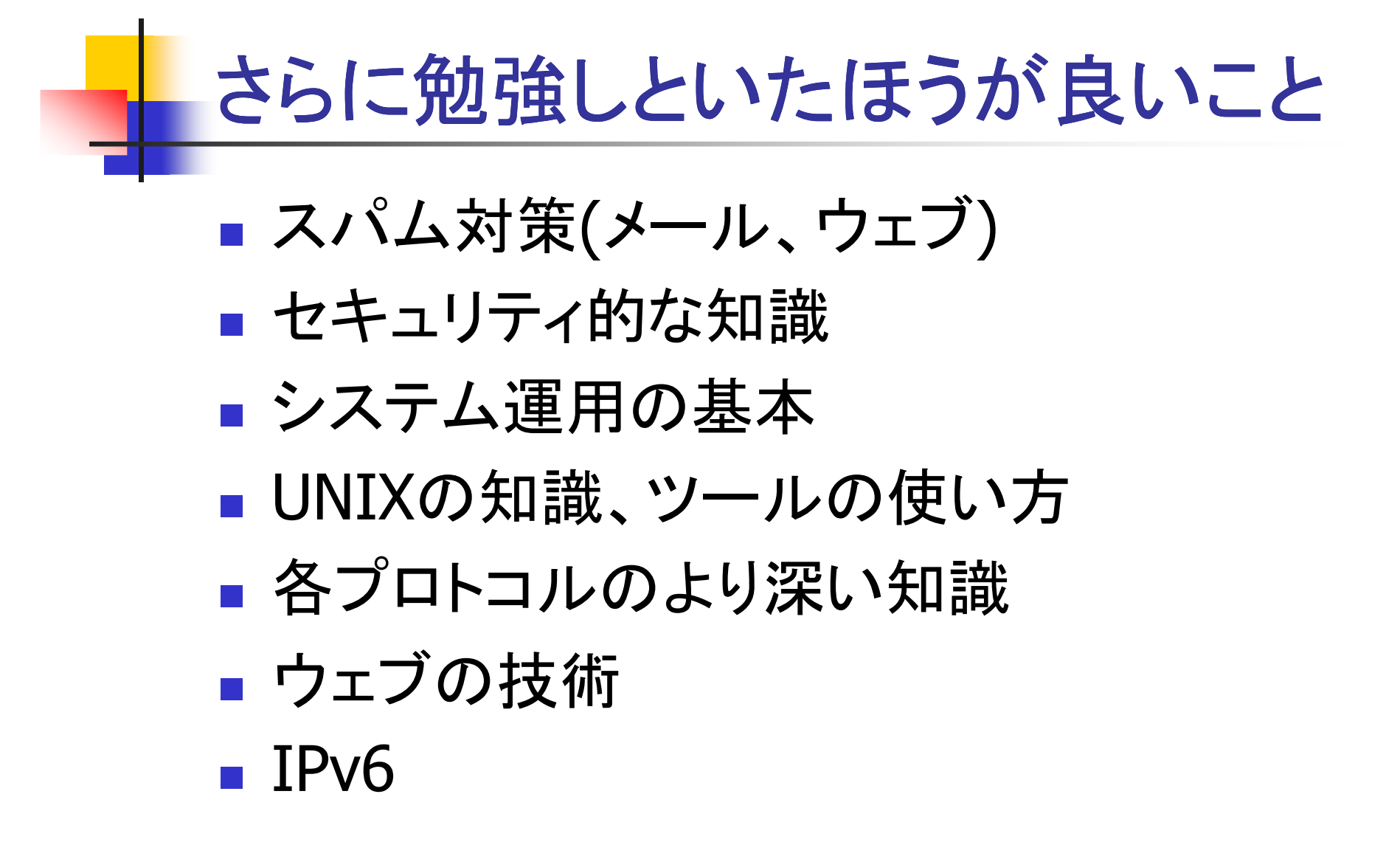

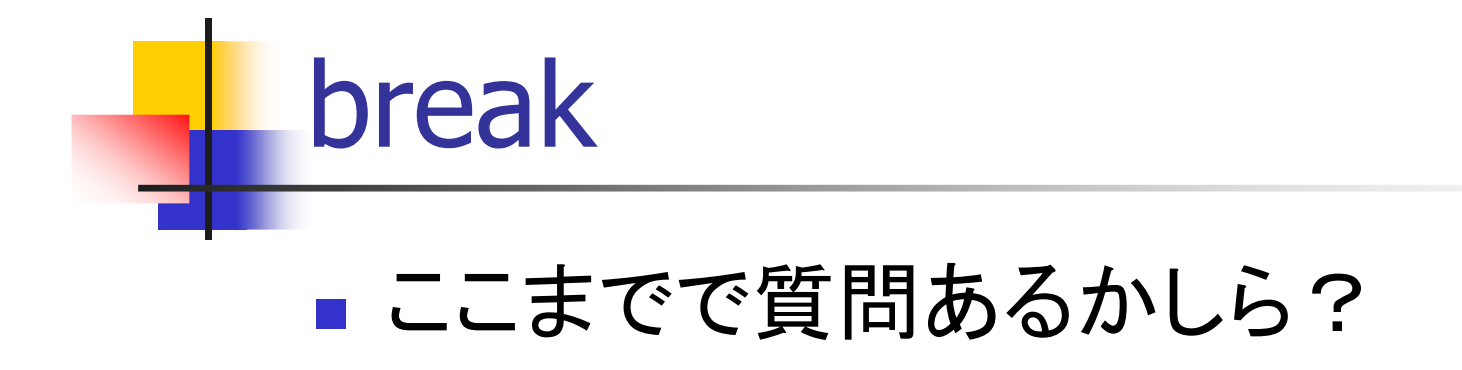

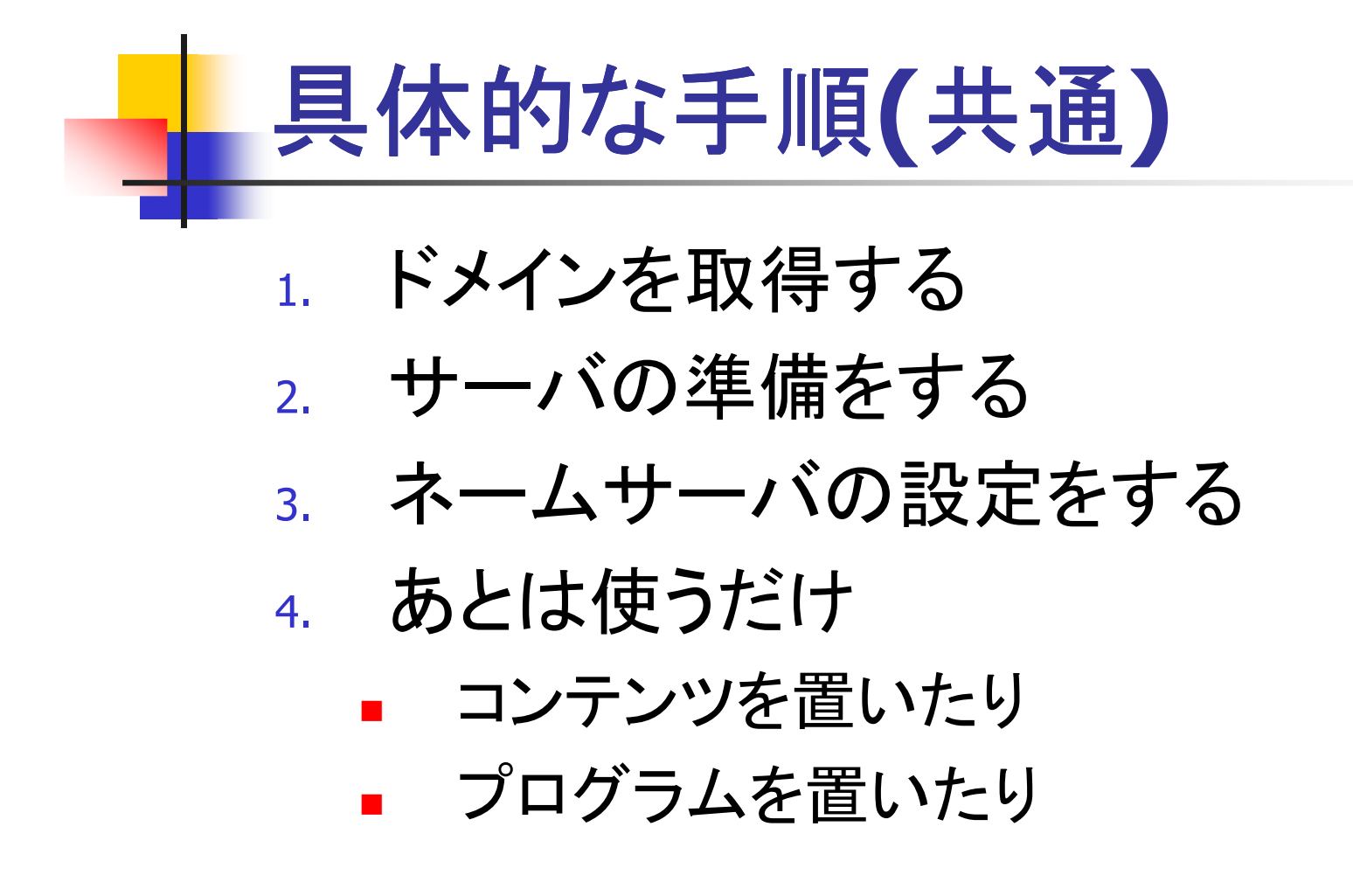

具体的なやり方 初級編ホスティングサービスを使う

■ ドメイン取得は適当な業者 ■ 小人ナイノク サーヒ 人も1 ■ ホスティングサービスも適当な業者 ■ トプイ ノ取 1守 未 乍 ( ̄ 】れ り/ ⊂ ㄴ / \_ ⊂ っ ■ ドメイン取得業者と一緒のとこだと楽ちん  $\overline{\phantom{a}}$ ■ 業者によってできることが違う

ホスティングサービスメリット、デメリット

**Service Service**  メリット■ 問上 ■ 簡単 ■ 父 ■ 安価

### **Service Service** ■ デメリット

- 問里す ■ 簡単すぎてつまらない
- ▌ 同 10 仏しひし 守 ケ 日 即 ■ 高度なCGI等を自前で用意しないといけない
- 'ノエノ'ヽ━━ン+」H FII C H1 鳥 しんし 'C い ! ノ ん l ■ ウェブページも自前で用意しないといけない

ホスティングサービスこんな人に向いている

- ■ わりと万人向け
- ■ なにかするとき用にひとつぐらいは確保し てても良いんじゃない?

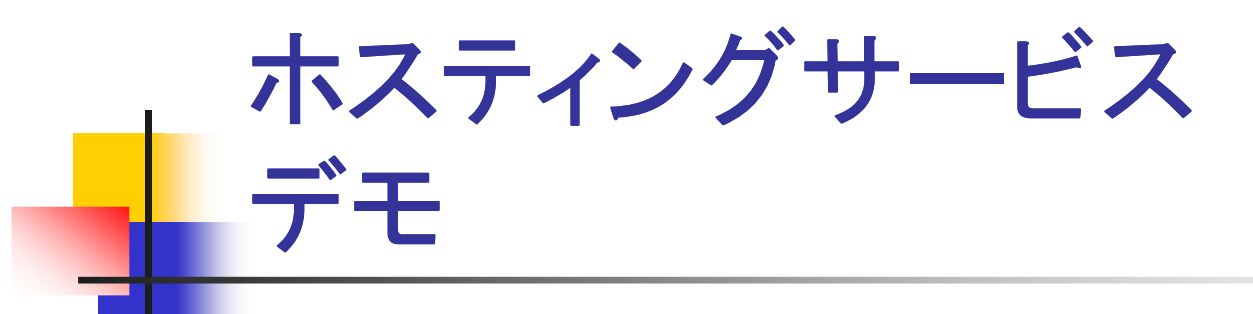

**Service Service**  ドメイン取得業者∎ valut uvillallı **u** value domain

サーバ業者

■ Xrea

### 他の業者でも同じように簡単。

具体的なやり方 今風編Googleのサービスを使う

- **Service Service** ■Google Apps という素敵なサービスがある
	- メール
	- $\blacksquare$  ) J  $\triangleright$ ■ カレンダー
	- 乂舌、∧ ■ 文書、スプレッドシート
	- カレンダー
	- ▌▕聞串い ■ 簡単に作れるウェブページ
- **Service Service** ■ なんと無料!
- 个戏 月它 切人 5夜 九八 ■ 機能拡張版でも安い!

Google Appsメリット、デメリット

- **Service Service**  メリット
	- 無料!
	- 152 사내 ■ 便利なサービスがすぐ使える
	- わりと間里にワェフか作れく ■ わりと簡単にウェブが作れる
- **Service Service** ■ デメリット
	- 自由度が低い

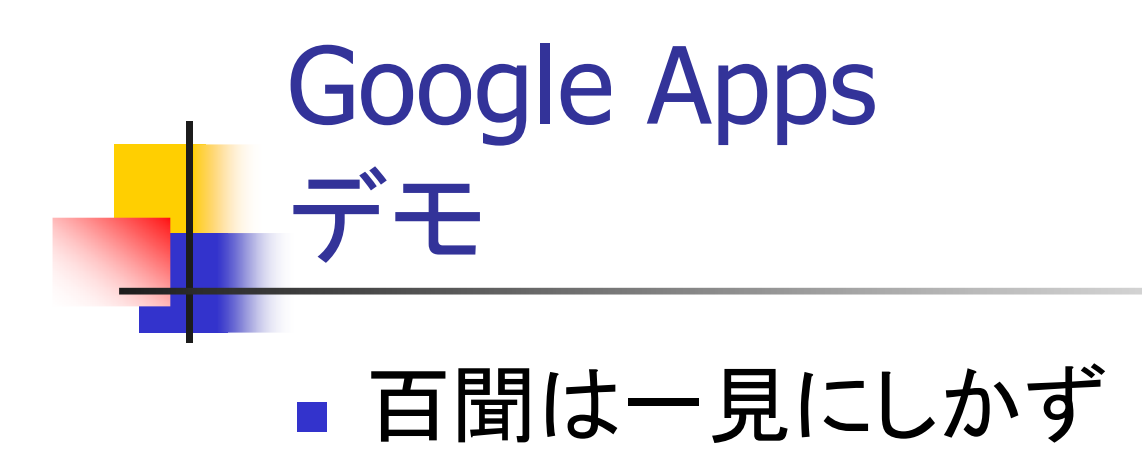

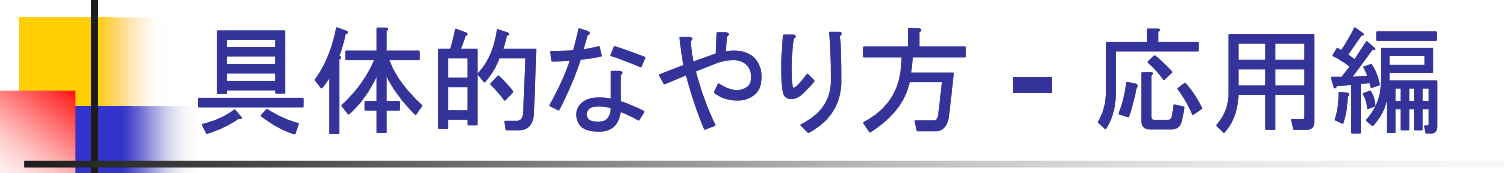

- ■ 基本はわかった TAblel 15L14 ■ さらにいろいろやりたいんだ!
- **Service Service** ■ たとえばブログとか ■ ゾ ノエリエイトどか ■ アフェリエイトとか

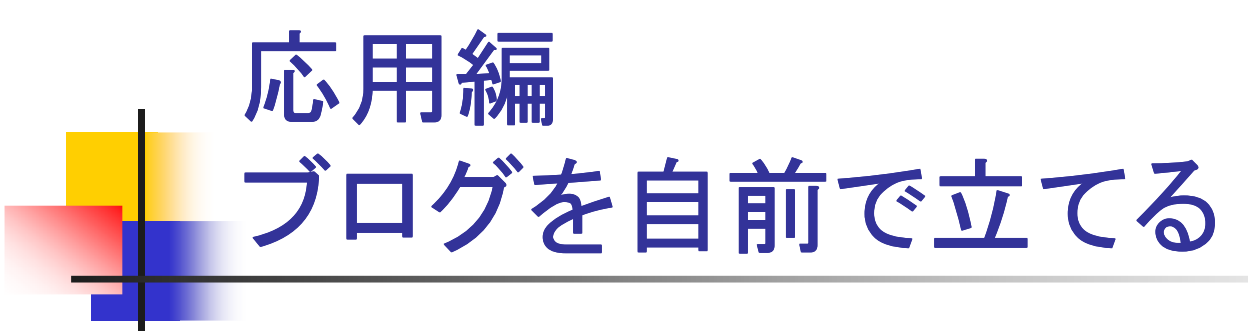

### **Service Service** ■ とりあえず高度なプログラムを置くための サンプルとして良いかな、と。

### **Service Service** ■ MovableTypeのデモ

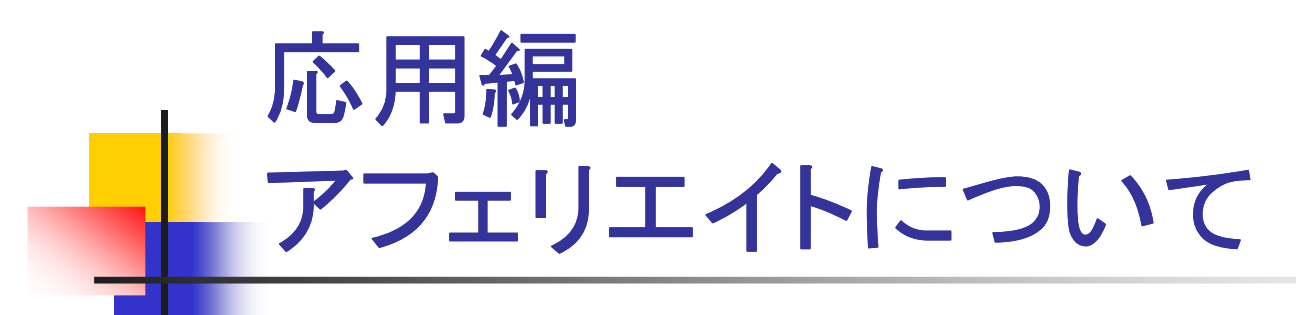

- **Service Service** ■ とりあえず面白いのでやっとけ ■ (♪よつどす るど1諸刀\る刀\+心ズ ■ ひょっとすると儲かるかもしれないし
- **Service Service** ■ Google Adsenseが今のところ多分最強 **Service Service** ■ Amazonも手軽

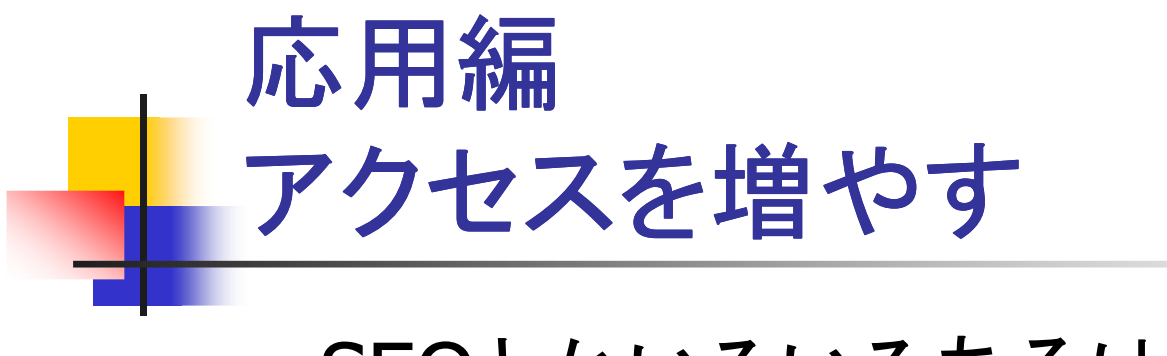

#### ■ SEOとかいろいろあるけど、、、、

### **Service Service** ■ でも良いコンテンツを書くのが一番

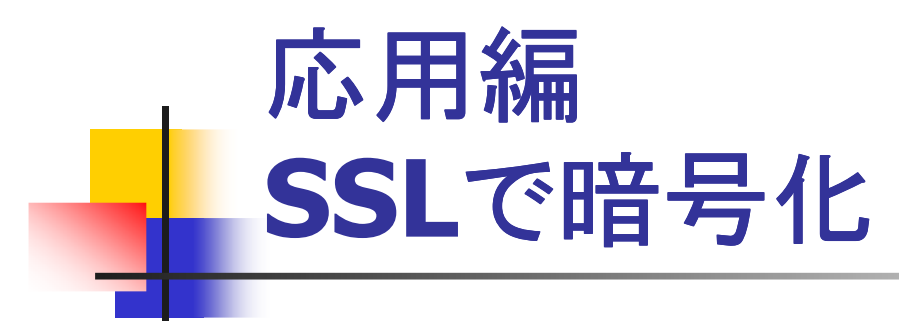

- ■IPアドレスが必要
- わよつどわ高いノ ■ ちょっとお高いホスティングプランか専用 サーバになる
- サーバほん ■ サーバ証明書は安い業者ならそんなに高 くない。
	- 目的によって選ぼう

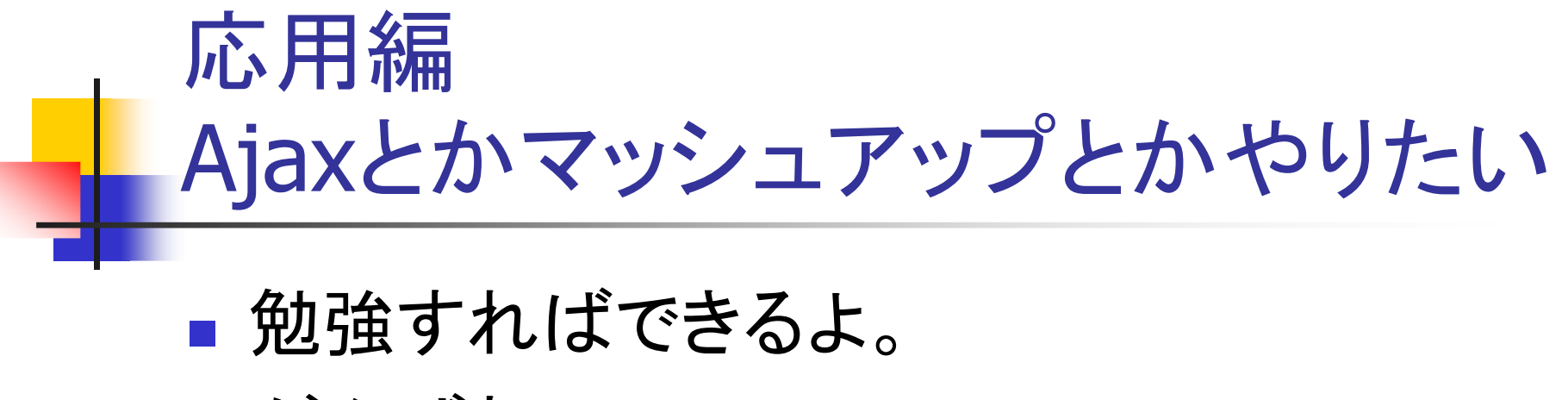

**Service Service** がんばれ。 具体的なやり方 $\mathcal{L}_{\mathcal{A}}$  ストロングスタイル編自前でサーバを運用

- ■ 大昔はこれしかなかった
- 今はこれやると結植天 ■ 今はこれやると結構大変
- イノヅーイヅトには以望 ■ インターネットには攻撃パケットがわんさか

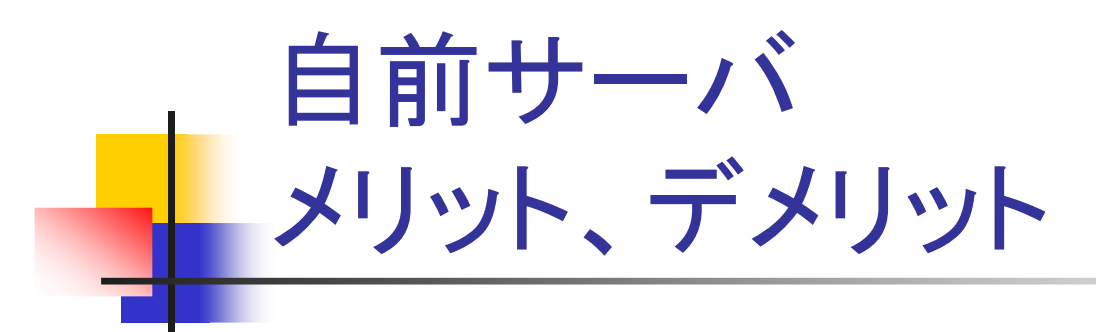

- メリット
	- 知 ■ 勉強になる
		- 11年夫lㄴl ■ 確実にヒドい目にあうし
		- 人間は失敗から学ぶ ■ 人間は失敗から学ぶものだよ
	- でもちゃんとできればそれ゛ ■ でもちゃんとできればそれで食えないこともない

#### M ■ デメリット

- 沢山 ■ 沢山!!
- 体ので1 なので普通の人には勧めません

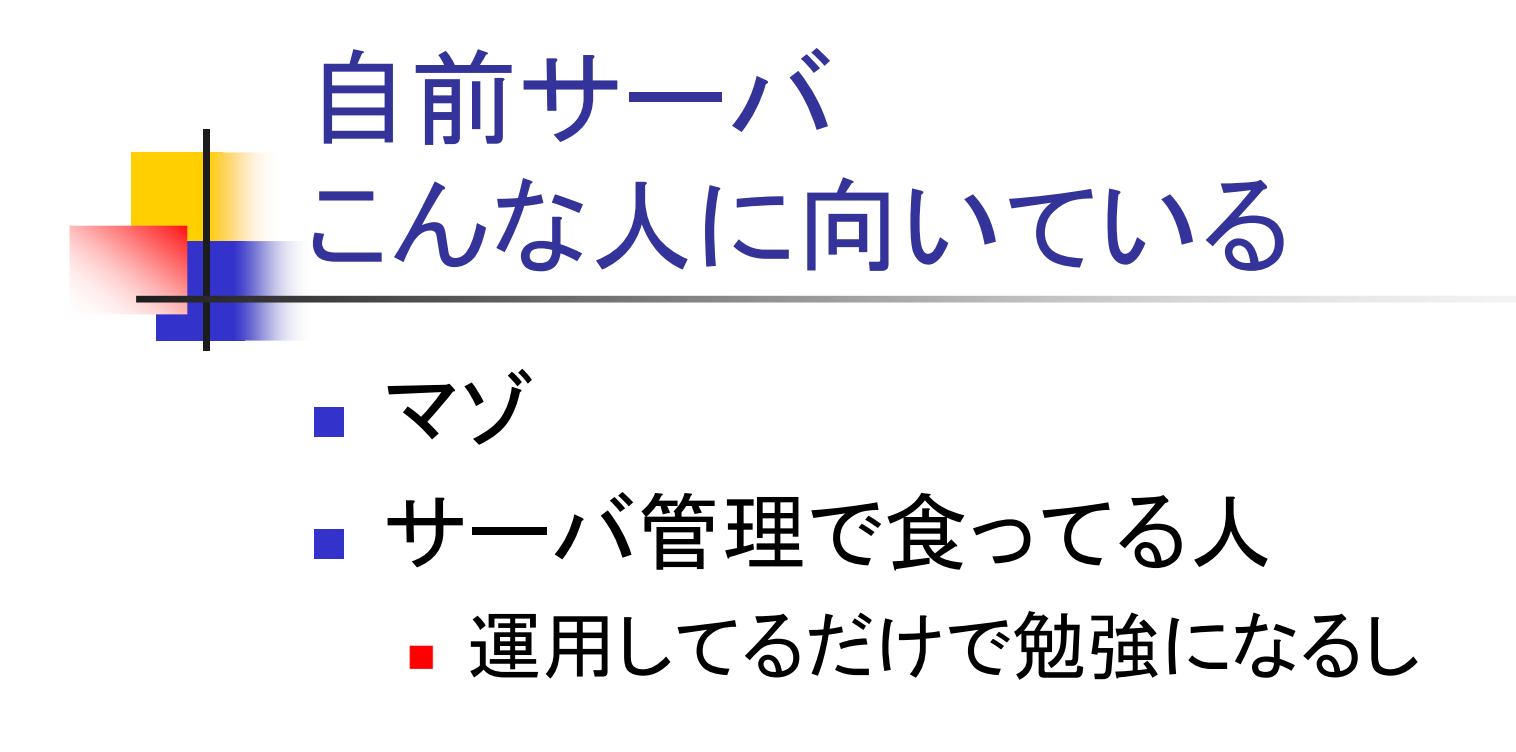

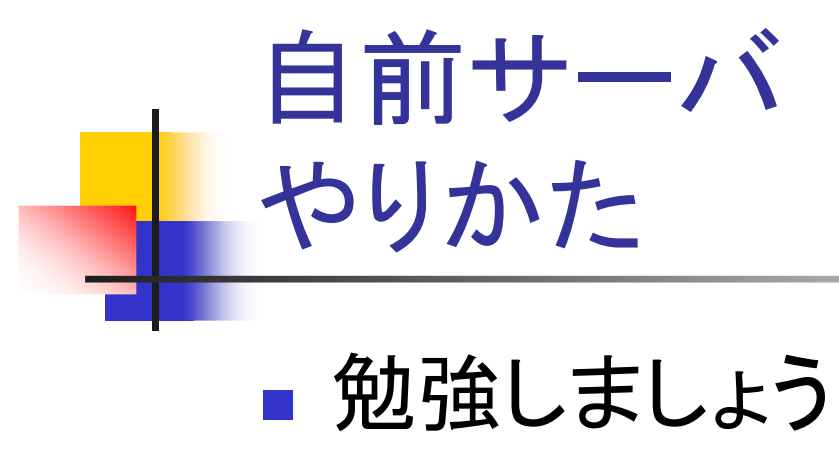

**Service Service** ■ がんばれ

自前サーバ本当に自力でやる必要はあるか?**Service Service** ■ Javaが使えないから、、、、 ■ Javaか使えるホスティンク ■ Javaが使えるホスティングもある(VPSとか) **Service Service** ■ .NETを使いたいので、、、、 ■ そういう業者もある ■ セキュリティホリン ■ セキュリティポリシー上、、、、 ▪ 柔軟にやってくれる茉肴もあ~ ■ 柔軟にやってくれる業者もあるぞ ■ ハツクアツノとかいわいわ... ■ バックアップとかいろいろ、、、、、、 ■ そついつサーヒスも探せはあったり。 ■ そういうサービスも探せばあったりする

## その他の話題Amazonのホスティングサービス

- ■ Amazonのホスティングサービスは評判が 良い
	- <u>na s</u> ■ 使うにはちょっとハードルが高いけど
	- 謀金か合理的、 ストレーンか 別契る ■ 課金が合理的、ストレージが別契約
	- ナストサーヒスから入現保サーヒ. ■ テストサービスから大規模サービスへの展開 が容易

## その他の話題これからはVPSホスティング?

- **Service Service** ■ 仮想化の技術が安定
- $\Box$  ") L  $\bigwedge$  /J  $\bigwedge$  W W ili ■ サービスが沢山出てきた
- ▌ 学用 ソ ̄ノ \Uノよ`ノ\J`\\" ■ 専用サーバのように使えるので、ある程度 なんでもできる。

■ Javaアニつて 朝ス ■ Javaだって動かせる

#### **Service Service** ■ ちなみに私の会社でもサービスするよ  $\overline{\phantom{a}}$ ■ いちおう宣伝、と

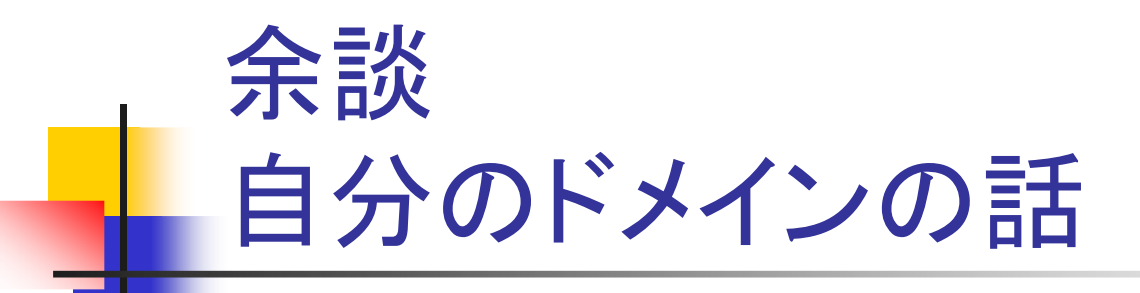

- **Service Service** ■なぜ私は自分でドメインを持っているか?
- **Service Service** ■なぜ私は自分でサーバを運用している<br>あっ か?
- I PJ ■ ドメインはいくつ持っているか?
- とついつ琼 児になつ ( いるか : ■ どういう環境になっているか?
- **Service Service** ■ 何に使ってるか
- **Service Service** ■ 歴史

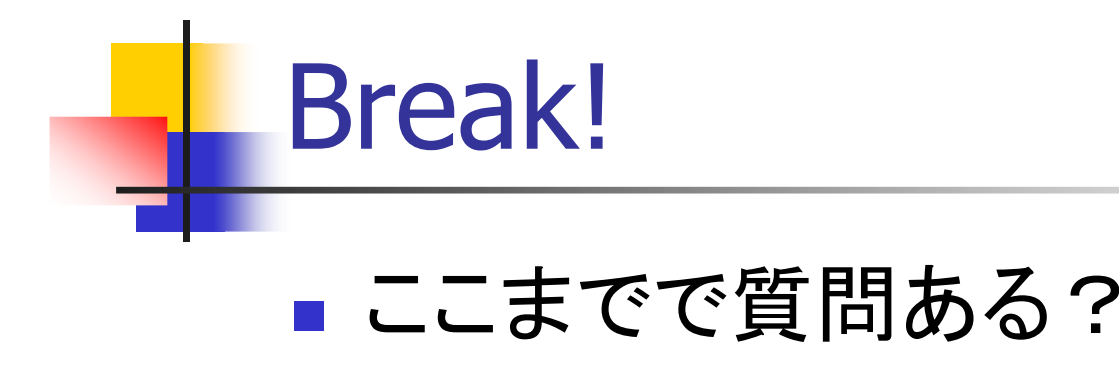

# おしまい

- **Service Service** ■ ご静聴ありがとうございました。
- **Service Service** ■ 資料は後でウェブに上げときます。
- **Service Service** ■ さて、雑談タイム!? **Service Service** ■ なんでも聞いて